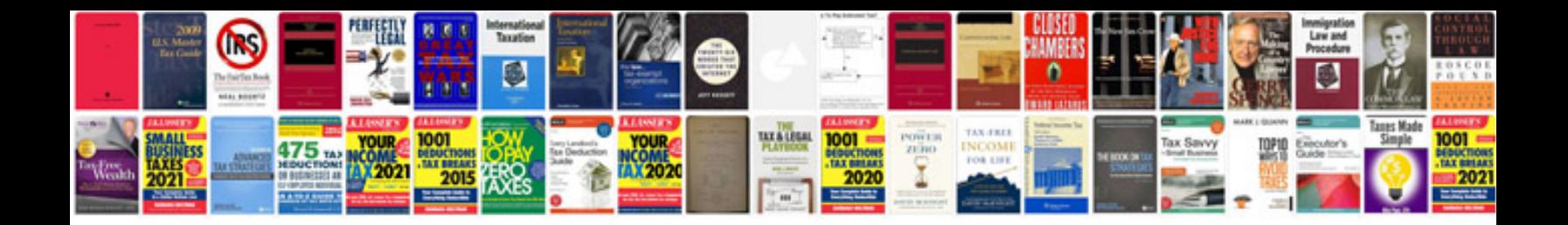

**Youtube 2007 layout**

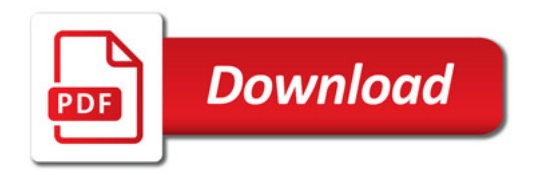

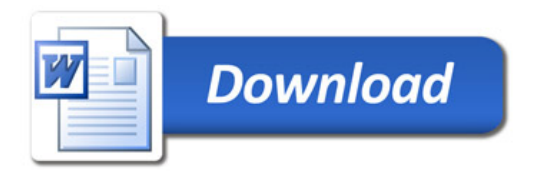